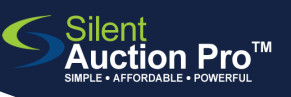

## **Register and Log In**

QRC for guests and bidders

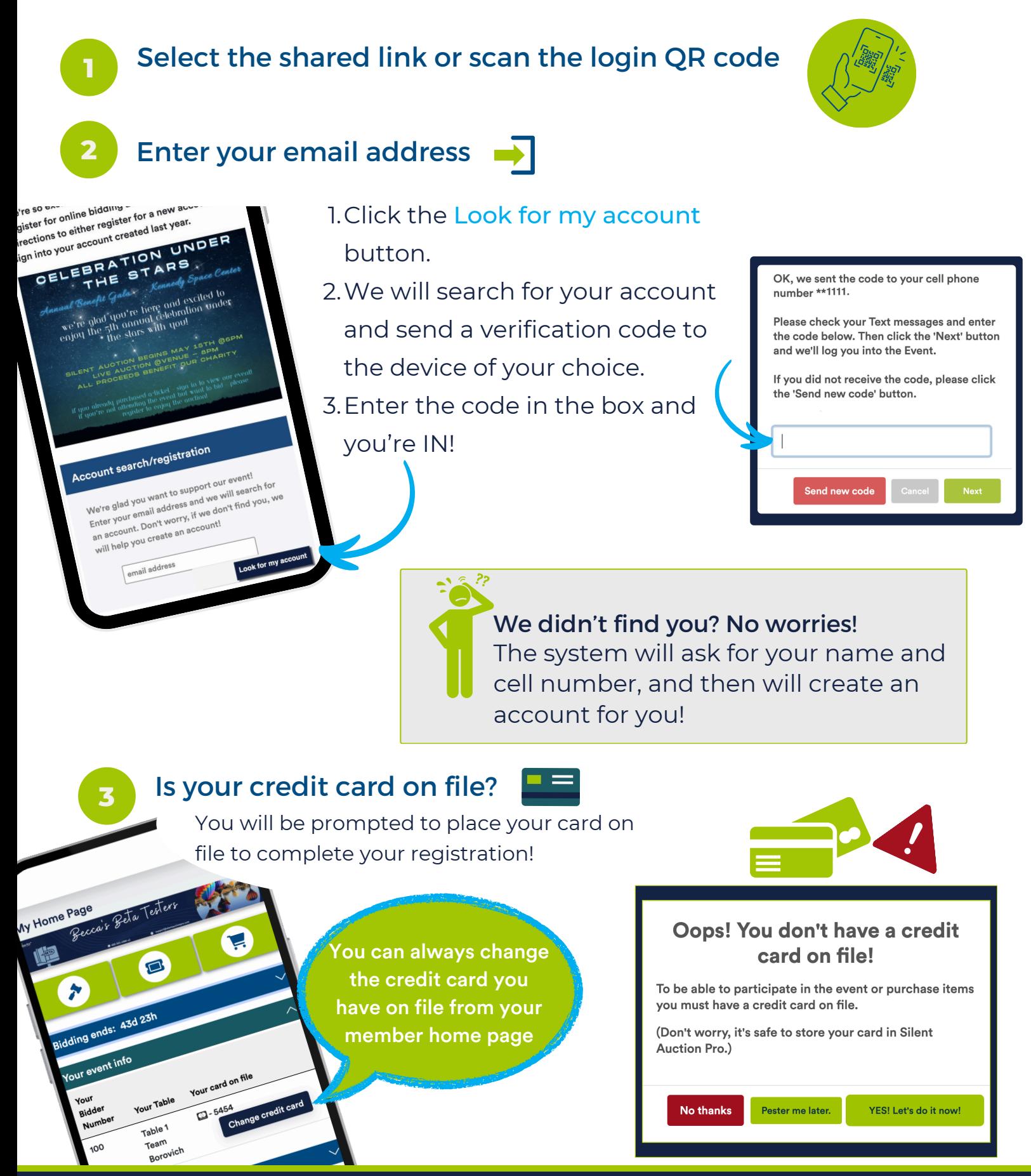

## SUPPORT@SILENTAUCTIONPRO.COM 408.583.4880 X2 Rev. 3.0.0